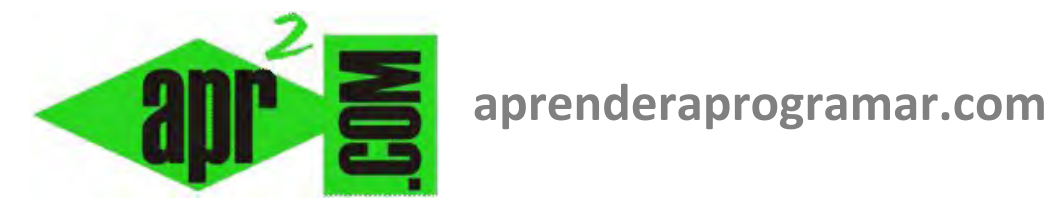

## **Instrucción SalirHacer e instrucción Hacer … Repetir. Pseudocódigo y diagrama de flujo. (CU00181A)**

**Sección: Cursos Categoría: Curso Bases de la programación Nivel I** 

**Fecha revisión: 2024** 

**Autor: Mario R. Rancel** 

**Resumen: Entrega nº 80 del Curso Bases de la programación Nivel I**

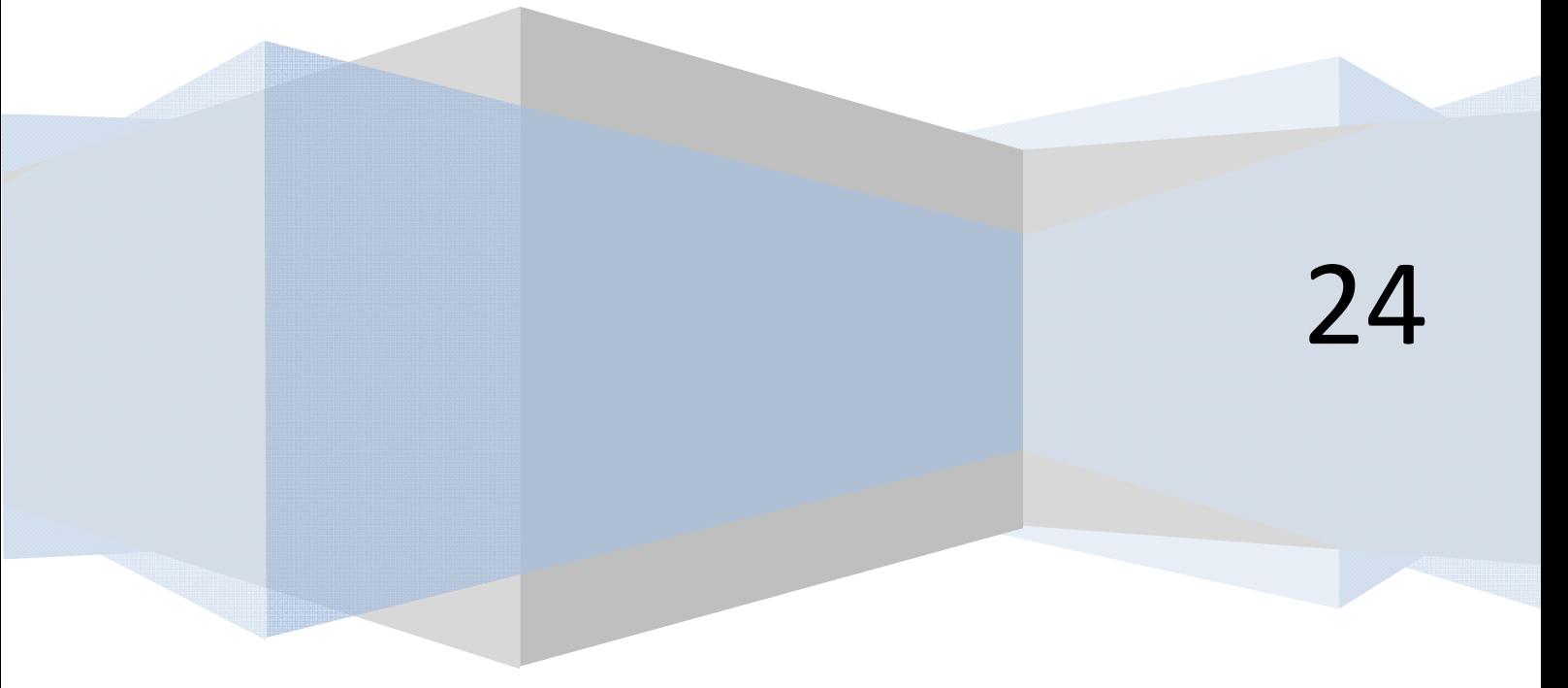

© 2006-2024 aprenderaprogramar.com

## **INSTRUCCIÓN SALIRHACER E INSTRUCCIÓN HACER … REPETIR**

La instrucción *SalirHacer* se usa para provocar una salida forzada de un bucle *Hacer ... Repetir Mientras.* El flujo del programa salta a la instrucción inmediatamente posterior al *Repetir Mientras* que marca la terminación del bucle. En el caso de bucles anidados *SalirHacer* afecta únicamente al bucle que está en proceso cuando se llega a esa instrucción de salida. Su uso antes o después de un bucle *Hacer ... Repetir Mientras* no tiene ningún efecto al carecer de sentido.

*SalirHacer* puede encontrarse en cualquier punto intermedio entre el *Hacer* y *Repetir Mientras*. Normalmente irá después de evaluar una situación que evoluciona a medida que lo hace el bucle, y que es la desencadenante de la salida.

Disponer de la orden *SalirHacer* nos va a permitir introducir una variante de la instrucción *Hacer ... Repetir Mientras*. Dicha variante es esa misma instrucción pero sin la condición de salida *Mientras.* La sintaxis es la ya conocida:

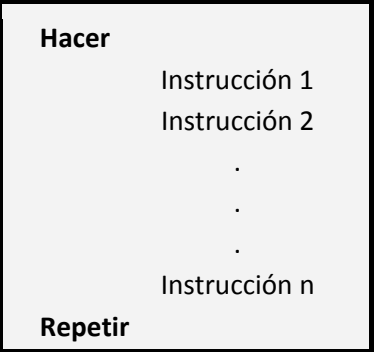

Queda claro que dentro del bucle habrá de existir una vía de salida a través de un *SalirHacer*, ya que en caso contrario el número de repeticiones sería infinito.

## *Ejemplo de uso de SalirHacer y de Hacer ... Repetir.*

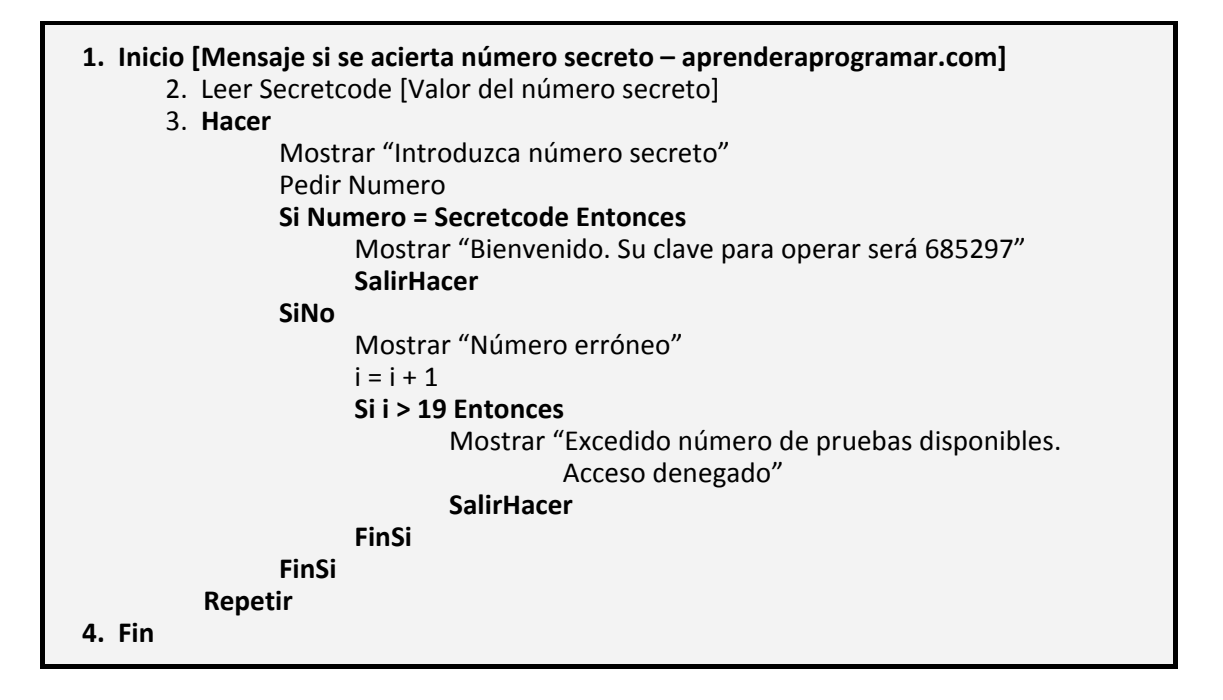

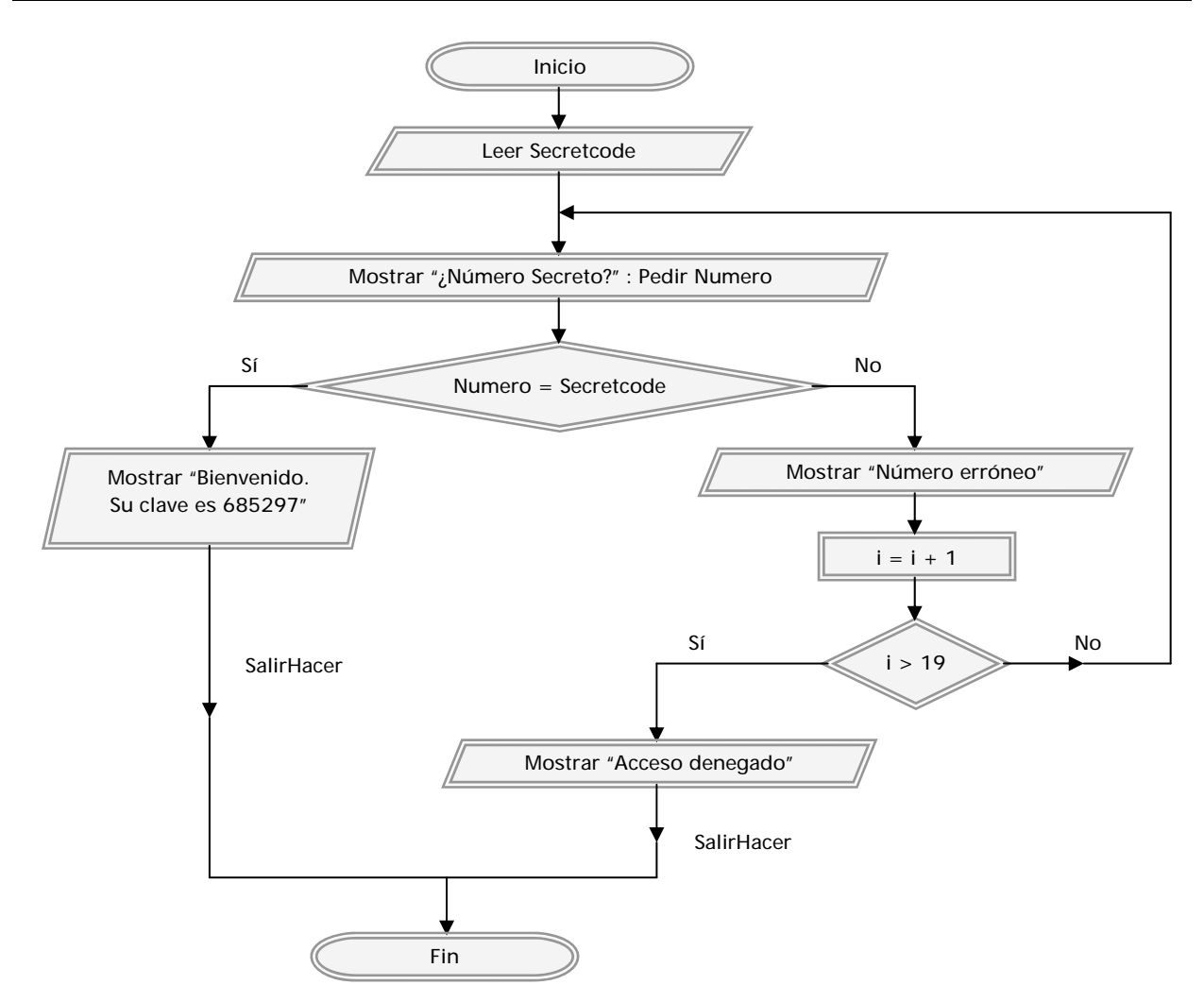

Téngase en cuenta que este programa puede ser construido sin demasiada dificultad usando un *Hacer ... Repetir Mientras* sin necesidad de usar *SalirHacer*.

En este algoritmo aparte de la "salida obligatoria" que todo bucle *Hacer ... Repetir* debe tener, se ha incluido otra de seguridad. Algunos sistemas informáticos trabajan en continuo con repeticiones indefinidas. Piénsese por ejemplo en un ordenador a cargo de una red de cajeros automáticos: recibe datos, realiza procesos y vuelve a la "situación de espera". En estos casos no hay salida excepto para circunstancias muy específicas controladas por el usuario.

Como venimos haciendo con las instrucciones anteriores propondremos:

- Evitar el uso de *SalirHacer* siempre que sea posible.
- Recordar lo expuesto en la introducción a la modificación directa del flujo de programas.

## **Próxima entrega: CU00182A**

**Acceso al curso completo en aprenderaprogramar.com** -- > Cursos, o en la dirección siguiente: http://www.aprenderaprogramar.com/index.php?option=com\_content&view=category&id=28&Itemid=59